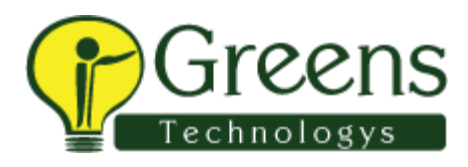

# Mean Stack Course Syllabus

# Module 1

- Introduction to Angular
- Introduction to TypeScript and ES6
- Components in Angular

## Module 2

- Data and Event Binding
- Structural Directives
- Attribute Directives and Property Bindings
- Template/ Model Driven Forms

# Module 3

- Pipes and Data Formatting
- Service and Dependency Injection

## Module 4

- Introduction to Single Page Application
- Angular Component Router
- Modules
- Deploying an Angular App

# Module 5

- More Topics
- Performance Tuning and best practices

# Module 6

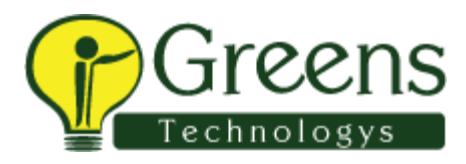

- Introduction to Node JS
- Creating first Node JS app
- Understanding NPM
- Creating and locating Modules
- Specifying dependencies with package. Json
- Understanding CPS (Continuation Passing Style)
- Understanding the Event Loop
- NPM AND CPS
- Understanding NPM
- Creating and locating Modules
- Specifying dependencies with package. Json
- Understanding CPS (Continuation Passing Style)
- Understanding the Event Loop
- Build app with Node and express with MVC architecture
- MONGODB

## Module 7

- Express JS with Middleware
- Working with third party API's
- Events and Streams
- Socket IO
- Node JS Best Practices

### →NOSQL DB

- Introduction to NOSQL DB
- Overview of DB
- Adv of NOSQL DB
- Type of NOSQL DB

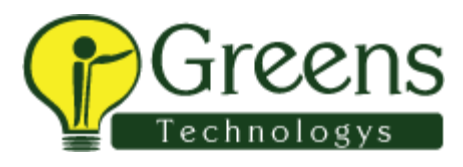

### →MongoDB

- Introduction to MongoDB
- Installation and Configuration of MongoDB
- Start and Stop MongoDB
- Connection with Javascript and Node.js
- Static and Dynamic Schemas
- Data Modeling
- Create database
- Drop database

## →MongoDB Collection

- Introduction to Collection
- Collection Vs Tables
- Create Collection
- Drop Collection
- Operation on MongoDB

### →MongoDB Document

- Introduction to document
- Create document
- Insert Document
- Update Document
- Delete Document

## →MongoDB- Operation

- MongoDB Limit Records
- MongoDB Sort Records
- MongoDB Indexing
- MongoDB Create Backup

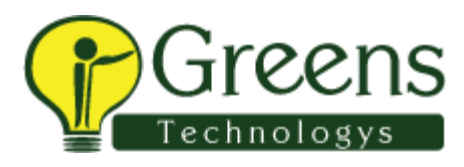

## $\rightarrow$ JSON

- Introduction to JSON
- Uses of JSON
- JSON Datatype
- JSON Object
- JSON Schemas

## →MongoDB with Javascript

- Creating and Dropping collection by javascript application
- Creating and Deleting document by javascript application
- Insert,Update,delete Operation with javascript

### →REST API

- Introduction to REST API
- REST Architecture
- HTTP methods
- HTTP response
- Creating REST
- Testing REST
- POSTMAN
- Creating Application based on REST API with Javascript and MongoDB

# NODE.JS & EXPRESS.JS

# → Node.js

- Introduction Node.js
- Why Node.js ?
- Feature of Node.js
- Node.js Installation & configuration
- Where to use Node ?

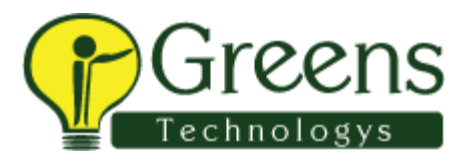

- Server-side JavaScript
- Asynchronous events vs. threads
- Performance
- Server utilisation

## $\rightarrow$  REPL Terminal

- REPL Introduction
- REPL Commands
- Operation In REPL
- Stopping REPL

#### $\rightarrow$  NPM

- Introduction to NPM
- Installing module with npm
- Global Vs Local installation
- Package.json
- Updating a module
- Deleting a Module

## $\rightarrow$  EVENT LOOP

- What is Event Loop?
- Event Driven Programming
- Event Emitter
- Call back function

## $\rightarrow$  UTILITY MODULE

- OS module
- Path module
- Net Module
- DNS Module

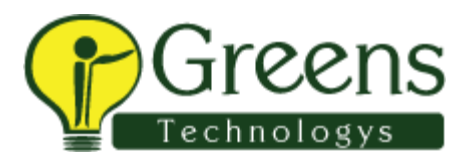

• Domain Module

## $\rightarrow$  WEB MODULE

- What is web-server ?
- Web application architecture
- Creating web-server using Node
- Creating Web client Using Node

### → Express.js Introduction

- What is framework ?
- Express.js Overview
- Installing Express.js
- Request & Response
- Request Object
- Response Object
- HTTP method with Node
- Serving statics file
- Cookies management
- REST with Node.js

### →Express.js

- Routing
- Configuration
- Views
- Middleware

## →Building an Express app

- Creating an Express app/project
- Organising/structuring the app
- Generating HTML views with Jade

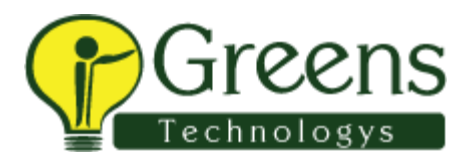

- Navigating datasets
- Filtering data
- Request variables and routes
- Posting data
- Modifying data through PUT requests
- Handling GET requests returning JSON
- Modifying HTTP response headers

## →Node with REST API

- Introduction to REST API
- REST Architecture
- HTTP methods
- HTTP response
- Creating REST
- Testing REST
- POSTMAN

# ANGULARJS

## →Angular JS

- Introduction to MVC
- What is AngularJS
- What is SPA
- Angular Directives
- Angular Expression
- Angular Controller
- Angular Model
- Angular Services
- Angular Module

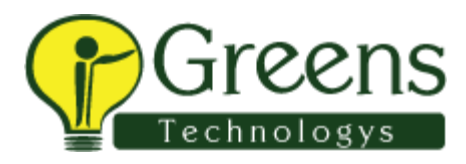

- Angular Filter
- Angular Data Binding
- Angular Filters
- Angular DOM
- Angular Validations
- Angular Forms
- Dependencies Injection

## →Conclusion

- Hosting Node projects
- Node.js sites and resources
- Hosting MEAN-STACK application